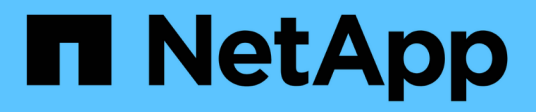

## **snapvault events**

ONTAP 9.14.1 EMS reference

NetApp February 12, 2024

This PDF was generated from https://docs.netapp.com/us-en/ontap-ems-9141/snapvault-dst-events.html on February 12, 2024. Always check docs.netapp.com for the latest.

# **Table of Contents**

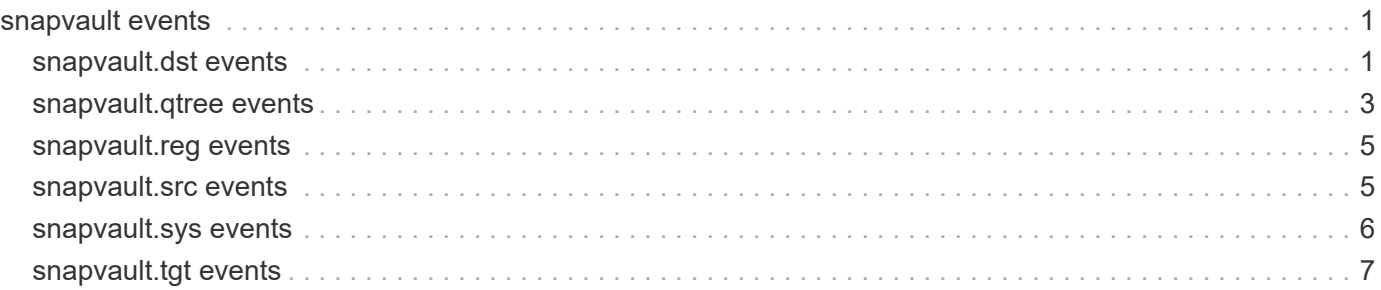

## <span id="page-2-0"></span>**snapvault events**

## <span id="page-2-1"></span>**snapvault.dst events**

## **snapvault.dst.bkpSnapCreate**

#### **Severity**

INFORMATIONAL

#### **Description**

This message occurs when SnapVault® creates a backup Snapshot(tm) copy for a given backup schedule.

#### **Corrective Action**

(None).

## **Syslog Message**

A backup Snapshot copy was created on volume %s by backup schedule %s (%d of %d allocated Snapshot copies consumed).

## **Parameters**

**vol\_name** (STRING): Name of the SnapVault secondary volume on which the backup Snapshot copy is created.

**target name** (STRING): Base name of the backup schedule for which the given backup Snapshot copy is created.

**snap\_cnt** (INT): Total number of backup Snapshot copies created for the given backup schedule. **alloc** cnt (INT): Total number of backup Snapshot copies allocated for the given backup schedule.

## **snapvault.dst.bliDataRepaired**

#### **Severity**

**NOTICE** 

#### **Description**

This message is issued when SnapVault may have repaired data that had previously been made incorrect/incomplete by Bug #137685 which has now been fixed. Under some conditions this message may be issued when, in fact, the data was not previously incorrect or incomplete. Under some conditions, the SnapVault code cannot determine whether the previous version of the data was correct or not, but it does know that after the current transfer completes that the data is correct. This message will only be issued if the hidden snapvault option, repair bug137685 stats is enabled.

#### **Corrective Action**

(None).

## **Syslog Message**

Data ONTAP changed data in %d data chunk(s) in %s which may have been missing or incorrect.

## **Parameters**

**chunks\_repaired** (INT): The number of of chunks which may have been repaired. Up to 2MB of data may be sent in a chunk in the QSM/SnapVault data format. This count is incremented for each chunk in which one or more 4K blocks may have been repaired. **dst\_path** (STRING): Destination gtree path.

## **snapvault.dst.bliWarning**

#### **Severity**

ERROR

## **Description**

This event is issued when SnapVault has detected that OSSV secondary data may be incomplete or incorrect.

#### **Corrective Action**

See the public reports for Bug #137685 and Bug #140930 for corrective action.

## **Syslog Message**

Data ONTAP has detected a condition in which OSSV secondary data for %s may be incomplete or incorrect. See the public reports for Bug #137685 and Bug #140930 for corrective action.

## **Parameters**

**dst\_path** (STRING): Destination gtree path.

## **snapvault.dst.lowSnapWarn**

#### **Severity**

ERROR

#### **Description**

This message occurs when the remaining number of Snapshot(tm) copies allocated for a given SnapVault® backup schedule on the given volume reaches or falls below the preset warning level. This event occurs on every failed attempt by SnapVault to create a backup Snapshot copy on the given backup schedule, until you resolve the condition.

#### **Corrective Action**

Consider deleting some backup Snapshot copies from the given backup target to create some free slots. For more information and other solutions, see the Online Backup Recovery Guide.

#### **Syslog Message**

Remaining number of Snapshot copies on the volume %s for the backup schedule %s is below the set warning level (%d of allocated %d).

#### **Parameters**

**vol\_name** (STRING): Name of the SnapVault secondary volume on which the backup Snapshot copy is created.

**target name** (STRING): Base name of the backup schedule for which the given backup Snapshot copy is created.

**snap\_cnt** (INT): Total number of backup Snapshot copies created for the given backup schedule. **alloc** cnt (INT): Total number of backup Snapshot copies allocated to the given backup schedule.

## **snapvault.dst.opNotComplete**

#### **Severity**

**NOTICE** 

#### **Description**

This message occurs when SnapVault® cannot complete a transfer normally, due to resource unavailability or SnapVault being off.

## **Corrective Action**

None needed. SnapVault periodically attempts to complete this transfer.

## **Syslog Message**

(None).

#### **Parameters**

**dst\_path** (STRING): Destination gtree path. **snapvault on** (INT): SnapVault enabled? - on(1) or off(0)

## **snapvault.dst.updateDelayed**

#### **Severity**

INFORMATIONAL

## **Description**

This message occurs when an update request is received on a destination qtree that is being used as the source for another transfer.

## **Corrective Action**

(None).

## **Syslog Message**

%s: Update from %s:%s to %s:%s is delayed because another update, %s:%s to %s:%s, is already in progress.

## **Parameters**

**type** (STRING): SnapVault® transfer type.

**srcfiler1** (STRING): SnapVault source system.

srcpath1 (STRING): SnapVault source qtree.

**dstfiler1** (STRING): SnapVault destination system for first transfer (in progress). Source for second transfer (delayed).

dstpath1 (STRING): SnapVault destination qtree for first transfer. Source for second transfer.

**srcfiler2** (STRING): SnapVault destination system for first transfer. Source for second transfer.

**srcpath2** (STRING): SnapVault destination gtree for first transfer. Source for second transfer.

**dstfiler2** (STRING): Destination system for second transfer.

**dstpath2** (STRING): Destination qtree for second transfer.

## <span id="page-4-0"></span>**snapvault.qtree events**

## **snapvault.qtree.initiate**

**Severity**

**NOTICE** 

#### **Description**

This message occurs when SnapVault® cannot start a volume-wide Snapshot(tm) target to complete a manually invoked baseline transfer or resynchronizing transfer. As a result, the changes to the qtree in that operation will not yet be made visible. SnapVault attempts to repair this condition.

#### **Corrective Action**

(None).

#### **Syslog Message**

Could not coalesce %s: %s.

#### **Parameters**

**qtpath** (STRING): Path of the qtree in the operation. **reason** (STRING): Reason why SnapVault could not start the Snapshot target.

## **snapvault.qtree.notCoalesced**

#### **Severity**

ERROR

#### **Description**

This message occurs when SnapVault® fails to initiate a qtree into a SnapVault coalescing cycle.

#### **Corrective Action**

If the error is transient, the next SnapVault coalescing cycle tries to initiate the qtree into the coalescing cycle. Otherwise, see the error message for details.

#### **Syslog Message**

Could not initiate %s into SnapVault coalescing cycle: %s.

#### **Parameters**

**qtpath** (STRING): Path of the qtree in the operation. **errstr** (STRING): Error string.

## **snapvault.qtree.upgradeStatus**

#### **Severity**

**NOTICE** 

#### **Description**

During initialization, SnapVault will attempt to update the qtree metadata flag if necessary. This message is generated if the qtree has been converted but an error occurs in updating the status entry.

#### **Corrective Action**

(None).

#### **Syslog Message**

Could not update the status entry for %s. Entry will be updated during the next transfer.

#### **Parameters**

**srcpath** (STRING): The pathname for the gtree.

## <span id="page-6-0"></span>**snapvault.reg events**

## **snapvault.reg.unknownOpt**

#### **Severity**

**NOTICE** 

#### **Description**

This message occurs when you downgrade from a kernel with newer version to one with an older version and the system attempts to read a registry entry that is supported only in the newer version of the kernel.

#### **Corrective Action**

(None).

#### **Syslog Message**

Unsupported registry entry: (%s).

#### **Parameters**

**regopt** (STRING): Unrecognized registry entry for the older version of the kernel.

## <span id="page-6-1"></span>**snapvault.src events**

#### **snapvault.src.notEnabled**

#### **Severity**

ERROR

#### **Description**

This message occurs when a SnapVault® source appliance receives a transfer request when the service is not enabled. The license needed depends on the transfer type. For SnapVault restore transfers, the appliance must have a secondary license. For other transfers, the appliance must have a primary license.

#### **Corrective Action**

Enable the service by issuing the command 'options snapvault.enable on'. You might need to license the service before you enable it.

#### **Syslog Message**

Command request (%d) from host %s while SnapVault is not enabled.

#### **Parameters**

**cmd** (INT): Protocol command number for the type of transfer being requested. **dst** ip (STRING): IP address of the destination issuing the transfer request.

## **snapvault.src.volume.migrating**

#### **Severity**

ERROR

## **Description**

This message occurs when a SnapVault® Snapshot(tm) target is initiated on a SnapVault primary volume while the volume is being migrated. The target might have been scheduled or manually invoked (through the 'snapvault snap create' command or programmatic interfaces).

## **Corrective Action**

Wait for the volume migration to be completed.

## **Syslog Message**

SnapVault primary volume %s is currently being migrated.

## **Parameters**

**volname** (STRING): Name of the SnapVault primary volume, on which the target is invoked.

## <span id="page-7-0"></span>**snapvault.sys events**

## **snapvault.sys.internal**

## **Severity**

ERROR

## **Description**

This message occurs when SnapVault® encounters an internal error.

## **Corrective Action**

Turn off SnapVault and restart it.

## **Syslog Message**

An internal error occurred in SnapVault®: %s.

## **Parameters**

**reason** (STRING): Reason for the internal error.

## **snapvault.sys.upgrade**

#### **Severity**

ERROR

#### **Description**

During initialization, SnapVault will attempt to update all the qtree metadata flags if necessary. This message is generated if there is insufficient memory to perform this operation.

#### **Corrective Action**

Convert the qtrees manually or contact NetApp technical support to help.

#### **Syslog Message**

Low on memory. Can't automatically convert snapvault qtrees right now, so backups will fail. Convert the qtrees manually or contact NetApp technical support to help.

## **Parameters**

(None).

## **snapvault.sys.vfilerOn**

## **Severity**

INFORMATIONAL

## **Description**

This message occurs when SnapVault® is enabled on a vfiler during shutdown, where it is expected to be disabled.

## **Corrective Action**

None needed. This is for information only.

## **Syslog Message**

(None).

**Parameters**

**vfiler** (STRING): Name of the vfiler.

## <span id="page-8-0"></span>**snapvault.tgt events**

## **snapvault.tgt.dupCoalesced**

## **Severity**

**NOTICE** 

## **Description**

This message occurs when SnapVault® detects more than one coalesced Snapshot(tm) copy of a specific type in a SnapVault secondary volume. SnapVault attempts to repair this condition.

## **Corrective Action**

(None).

## **Syslog Message**

Detected multiple coalesced %s Snapshot copies in volume %s.

## **Parameters**

**snaptype** (STRING): Type of coalesced Snapshot copy that has duplicates. **volume** (STRING): Name of the SnapVault secondary volume on which the target was invoked.

## **snapvault.tgt.failure**

#### **Severity**

ERROR

## **Description**

This message occurs when a SnapVault® Snapshot(tm) target fails, either because it could not start or because it encountered an error while processing. The target could have been scheduled or manually

invoked (through the 'snapvault snap create' command or programmatic interfaces).

#### **Corrective Action**

The corrective action depends on the cited reason regarding why the Snapshot target could not start or why it failed. After you correct the situation, invoke the Snapshot target again, or wait for the next scheduled invocation. If the volume could not be found, make sure that it is online, check the spelling of the volume name, and correct the SnapVault Snapshot schedule if it is misspelled. If the target could not start due to a temporary lack of resources (such as threads or memory), no corrective action might be necessary, because SnapVault periodically retries the operation. If the problem persists, you might need to schedule SnapVault and/or other services to run less frequently. If the target could not create a Snapshot copy, or could not create or write either data or metadata to the volume, check whether the volume has any available space, inodes, and Snapshot copies. If any of these have been exhausted, free some up for SnapVault use. If the target didn't run because it is not a create target, install a SnapVault secondary license or unconfigure the target. If the target didn't run because some other service is actively using the volume and would interfere with SnapVault, either stop that service or wait for it to be completed.

#### **Syslog Message**

Could not create Snapshot target "%s" on volume %s: %s.

#### **Parameters**

**snapname** (STRING): Base name of the Snapshot copy that the target was meant to create. **volume** (STRING): Name of the SnapVault secondary volume on which the target was invoked. **reason** (STRING): Reason why the target could not start, or the specific error encountered during processing.

## **snapvault.tgt.NBUfailure**

#### **Severity**

ERROR

#### **Description**

This event occurs when a snapshot creation on the destination volume used to back up primary qtrees using SnapVault(tm) managed by VERITAS® NetBackup® fails. Because the snapshot creation failure also causes the NetBackup backup request to fail, this is considered an error. This failure occurs when the number of snapshots in the volume exceeds the maximum limit, there is insufficient disk space in the destination volume, or the destination volume is offline or restricted.

#### **Corrective Action**

Use the 'snap list volname' command to list the snapshots in the volume and to see whether there are close to 255 snapshots (the maximum). Use the 'df -k' command to check the amount of disk space available in the volume. If either of these conditions is the cause of the failure, contact the NetBackup Administrator and ask for some old backups stored on this volume to be deleted. This results in both the number of snapshots being reduced and disk space getting freed. Also check the status of the volume by using the 'vol status' command to confirm that the volume is offline or restricted. If it is, use the 'vol online volname' command to bring the volume online.

#### **Syslog Message**

SnapVault snapshot creation for volume (%s) failed.

#### **Parameters**

**volume** (STRING): The name of the destination volume for which the snapshot creation failed.

## **snapvault.tgt.qtreeIgnore**

#### **Severity**

ERROR

## **Description**

This message occurs when SnapVault® intentionally ignores a configuration entry for a secondary qtree. After ignoring it once, SnapVault continues ignoring the qtree (silently) until you update the qtree manually, until you restart the SnapVault service, or until the next boot.

## **Corrective Action**

The corrective action depends on the cited reason regarding why the qtree configuration was ignored. Frequently, the qtree simply doesn't exist, in which case the configuration entry is stale and should be removed (through the 'snapvault stop' command). If the qtree was ignored due to some transient reason, you need to manually update the qtree, or disabled and reenable SnapVault to begin operating on the qtree again.

## **Syslog Message**

Ignoring configuration entry for %s in volume %s: %s.

#### **Parameters**

**qtpath** (STRING): Path to the qtree whose configuration entry was ignored. **volume** (STRING): Name of the SnapVault secondary volume with the ignored configuration entry. **reason** (STRING): Reason why the qtree configuration was ignored.

## **snapvault.tgt.unstableSnap**

#### **Severity**

ERROR

#### **Description**

This message occurs when SnapVault® detects a coalesced Snapshot(tm) copy with transitioning qtree replicas. If this event occurs, it suggests that archive Snapshot copies might have captured some SnapVault secondary qtrees in a transitioning state, which you can verify by running the 'snap list -q' command. SnapVault attempts to recover from this situation, but that only affects new archive Snapshot copies created after the event, and not any existing Snapshot copies.

#### **Corrective Action**

(None).

#### **Syslog Message**

Recovery detected %s Snapshot copy with transitioning qtrees in volume %s.

#### **Parameters**

**snaptype** (STRING): Type of coalesced Snapshot copy that contains transitioning SnapVault qtree replicas. **volume** (STRING): Name of the SnapVault secondary volume on which the target was invoked.

#### **Copyright information**

Copyright © 2024 NetApp, Inc. All Rights Reserved. Printed in the U.S. No part of this document covered by copyright may be reproduced in any form or by any means—graphic, electronic, or mechanical, including photocopying, recording, taping, or storage in an electronic retrieval system—without prior written permission of the copyright owner.

Software derived from copyrighted NetApp material is subject to the following license and disclaimer:

THIS SOFTWARE IS PROVIDED BY NETAPP "AS IS" AND WITHOUT ANY EXPRESS OR IMPLIED WARRANTIES, INCLUDING, BUT NOT LIMITED TO, THE IMPLIED WARRANTIES OF MERCHANTABILITY AND FITNESS FOR A PARTICULAR PURPOSE, WHICH ARE HEREBY DISCLAIMED. IN NO EVENT SHALL NETAPP BE LIABLE FOR ANY DIRECT, INDIRECT, INCIDENTAL, SPECIAL, EXEMPLARY, OR CONSEQUENTIAL DAMAGES (INCLUDING, BUT NOT LIMITED TO, PROCUREMENT OF SUBSTITUTE GOODS OR SERVICES; LOSS OF USE, DATA, OR PROFITS; OR BUSINESS INTERRUPTION) HOWEVER CAUSED AND ON ANY THEORY OF LIABILITY, WHETHER IN CONTRACT, STRICT LIABILITY, OR TORT (INCLUDING NEGLIGENCE OR OTHERWISE) ARISING IN ANY WAY OUT OF THE USE OF THIS SOFTWARE, EVEN IF ADVISED OF THE POSSIBILITY OF SUCH DAMAGE.

NetApp reserves the right to change any products described herein at any time, and without notice. NetApp assumes no responsibility or liability arising from the use of products described herein, except as expressly agreed to in writing by NetApp. The use or purchase of this product does not convey a license under any patent rights, trademark rights, or any other intellectual property rights of NetApp.

The product described in this manual may be protected by one or more U.S. patents, foreign patents, or pending applications.

LIMITED RIGHTS LEGEND: Use, duplication, or disclosure by the government is subject to restrictions as set forth in subparagraph (b)(3) of the Rights in Technical Data -Noncommercial Items at DFARS 252.227-7013 (FEB 2014) and FAR 52.227-19 (DEC 2007).

Data contained herein pertains to a commercial product and/or commercial service (as defined in FAR 2.101) and is proprietary to NetApp, Inc. All NetApp technical data and computer software provided under this Agreement is commercial in nature and developed solely at private expense. The U.S. Government has a nonexclusive, non-transferrable, nonsublicensable, worldwide, limited irrevocable license to use the Data only in connection with and in support of the U.S. Government contract under which the Data was delivered. Except as provided herein, the Data may not be used, disclosed, reproduced, modified, performed, or displayed without the prior written approval of NetApp, Inc. United States Government license rights for the Department of Defense are limited to those rights identified in DFARS clause 252.227-7015(b) (FEB 2014).

#### **Trademark information**

NETAPP, the NETAPP logo, and the marks listed at<http://www.netapp.com/TM>are trademarks of NetApp, Inc. Other company and product names may be trademarks of their respective owners.